#### **OLast Lecture**

→2-D kinematics - describing motion

#### $\bigcirc$  Today

More 2-D examples

Circular motion (yes, even more vectors)

●Experiment #2 Projectile Motion

#### Important Concepts

Multiple dimensions are as independent as many objects

- A vector quantity can change in several ways
- Think carefully about directions
- **⊃Don't forget the units, they can help you find mistakes**

## **Important Reminders**

- **■**Exam #1 is this Friday at 10am
- Material covered is through 2-D motion
- Information and sample problems are posted on the web page
- In addition to tutoring sessions, recitations, and office hours, there will be a Questions and Answer session Thursday night from 7-9pm.

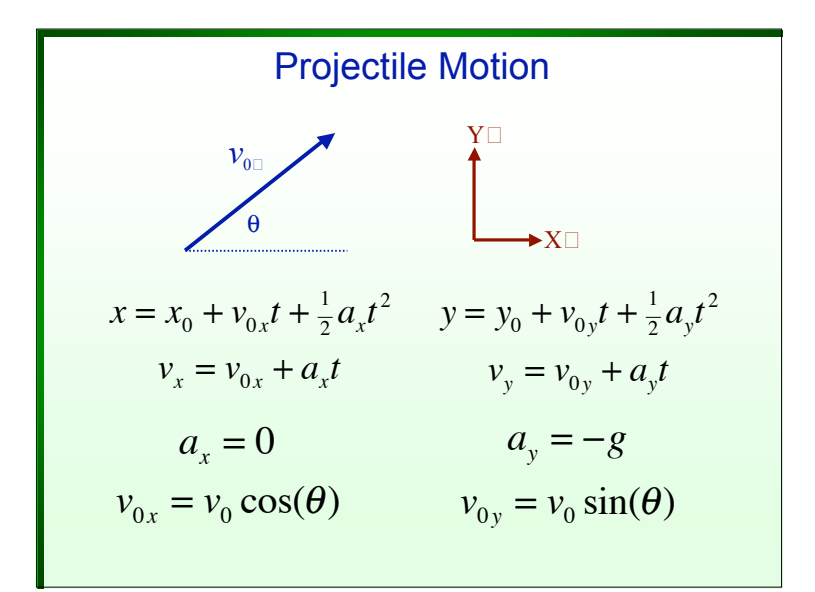

# **Circular Motion Equations**  $x = R\cos(\omega t)$   $y = R\sin(\omega t)$  $v_r = -R\omega \sin(\omega t)$   $v_v = R\omega \cos(\omega t)$  $a_x = -R\omega^2 \cos(\omega t)$  $a_v = -R\omega^2 \sin(\omega t)$  $a_x = -\omega^2 x$   $a_y = -\omega^2 y$ <br> $|\vec{r}| = R$   $|\vec{a}| = R\omega^2 = \frac{|\vec{v}|^2}{R}$

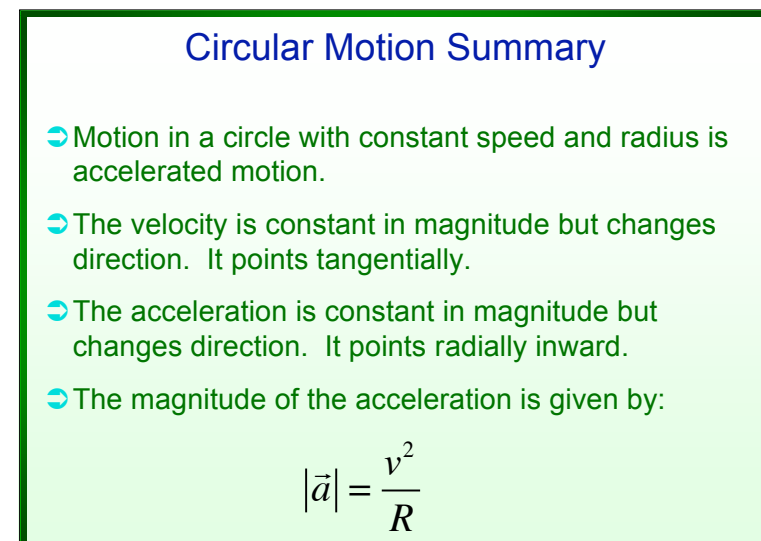

## **Summary**

- $\supset$  Position, velocity, and acceleration are ALL vectors and need to be manipulated using either arrows (qualitative) or components (quantitative)
- $\supset$  A vector can change by changing its magnitude (speed) or direction or both. All three changes imply the presence of an acceleration
- $\supset$  Checking the units or dimensions of an answer will help to guard against simple careless mistakes

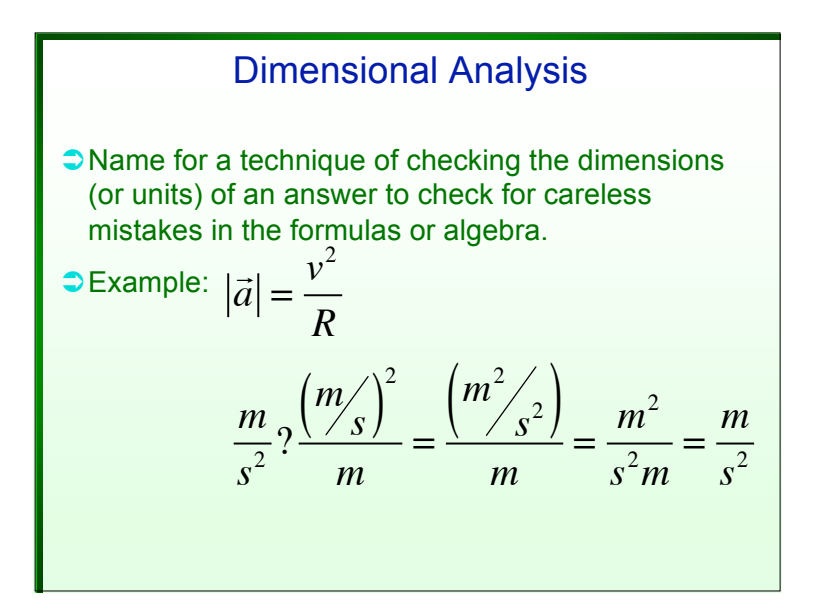

## Preparing for Experiment #2

- Go to 8.01L Experiment web page and download both the writeup and the program to your desktop.
- $\rightarrow$  You will get paper copies of the report (link says " questions") but feel free to look at it ahead of time.
- $\supset$  Click on the link to input your data. You will use this once you take your own data.
- $\supset$  Start the program to make sure it runs OK.
- $\supset$  Start reading the writeup. The summary that I will go through in detail starts on page 9.